## **CAPSULES UTILISATEURS**

**Les utilisateurs peuvent prendre part à la prescription en suggérant les capsules qu'ils ont créées pour qu'elles soient mises en avant sur la page Découvrir de votre lieu.**

## Accédez aux capsules de vos utilisateurs.

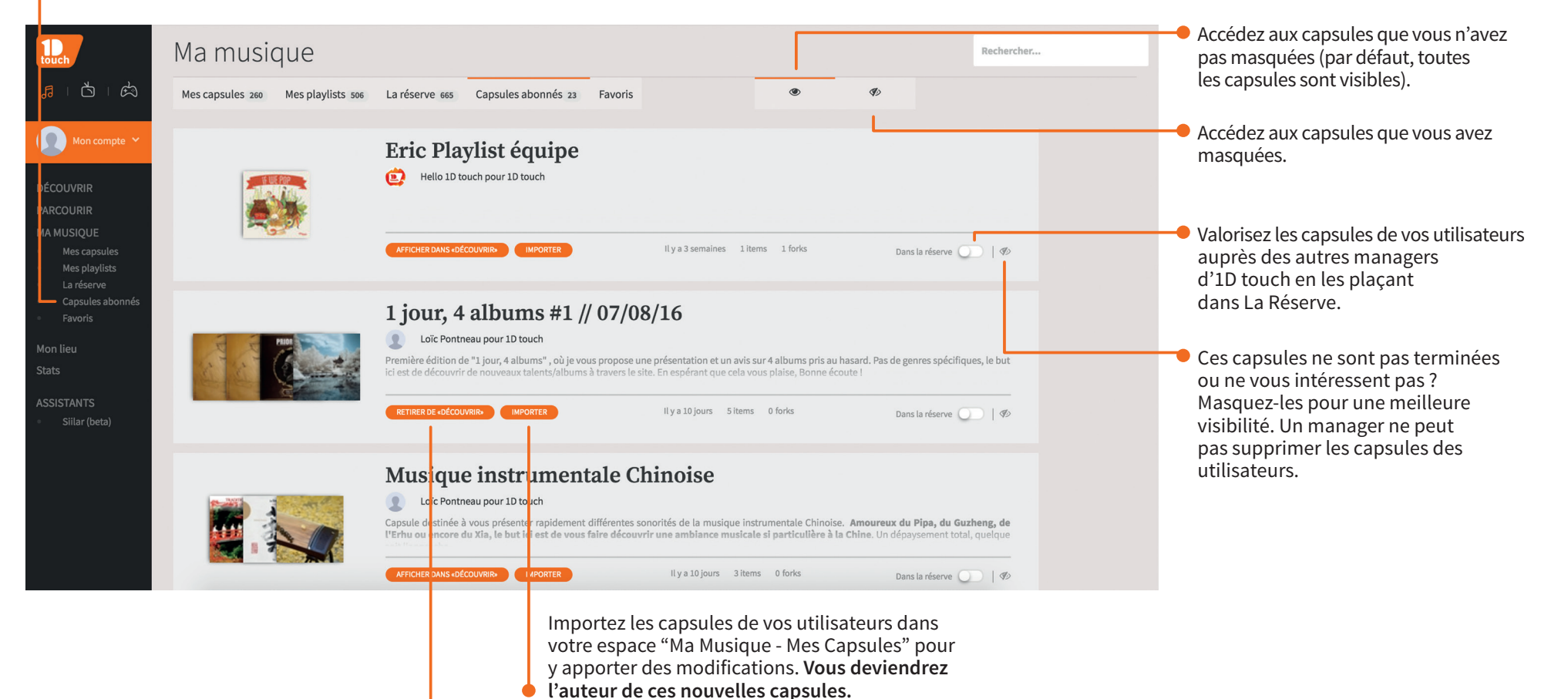

Valorisez les capsules de vos utilisateurs sur votre page "Découvrir". Les capsules seront partagées telles quelles, sous le nom de vos utilisateurs.

**MANAGER**